# 

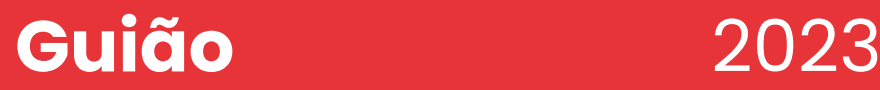

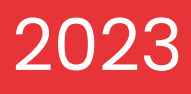

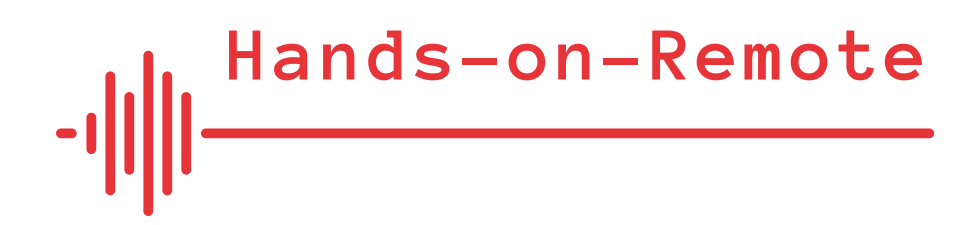

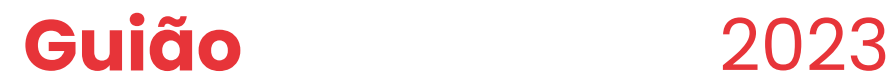

Todos os materiais e informações de contacto podem ser encontrados na página web do projeto, bem como no perfil do projeto Erasmus+:

[https://sites.google.com/campus.ul.pt/hands-on-remote-language/](https://sites.google.com/campus.ul.pt/hands-on-remote-language/home) home **link**

[https://erasmus-plus.ec.europa.eu/projects/search/](https://erasmus-plus.ec.europa.eu/projects/search/details/2020-1-DE02-KA226-VET-008295) details/2020-1-DE02-KA226-VET-008295 **link**

# Equipa central do projeto

- Marion Pellowski e Lorenz Kampschulte, Deutsches Museum, Munique, Alemanha
- Pedro Reis, Mónica Baptista, Luís Alexandre da Fonseca Tinoca, da Universidade de Lisboa, Instituto de Educação, Lisboa, Portugal
- Wojciech Karcz, Adam Zahler, Anna Strzeszewska-Potyrała, Karolina Klimaszewska, do Copernicus Science Center, Varsóvia, Polónia
- Miriam Voss, Mike Kramler, Marion Pellowski, da Universidade Técnica de Munique, Munique, Alemanha

# Aviso legal

O apoio da Comissão Europeia à produção desta publicação não constitui uma aprovação do seu conteúdo, que reflete apenas a opinião dos autores, não podendo a Comissão ser responsabilizada por qualquer utilização que possa ser feita das informações nela contidas.

# Ficha técnica

Autores: P. Reis, M. Baptista, L. da Fonseca Tinoca, L. Kampschulte, W. Karcz, M. Pellowski, M. Voss, A. Zahler Universidade de Lisboa, Instituto de Educação, Lisboa, Portugal Layout & Design: Michał Romański Impresso em Fevereiro de 2023

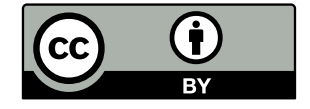

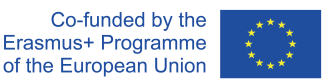

Esta obra está licenciada sob uma Licença Internacional Creative Commons Attribution 4.0. Os elementos marcados como citações podem estar sujeitos a outras licenças.

ISBN PT: 978-989-8753-81-6

Índice

[O projeto "Hands-on-Remote".](#page-3-0) 189

- 2. [Um enquadramento sobre a prática do](#page-5-0) [ensino a distância com especial enfoque](#page-5-0) [em atividades práticas a distância](#page-5-0) 193
- 3. [Exemplos de atividades práticas](#page-7-0) a [distância de outros projetos](#page-7-0) 197
- 4. [Conselhos práticos para o](#page-16-0) [desenvolvimento de atividades](#page-16-0) [experimentais e para a promoção](#page-16-0) [do sentido de comunidade entre os](#page-16-0) [estudantes](#page-16-0) 215
- 5. [Os módulos "Hands-on-Remote"](#page-17-0) 217
- 6. [Programa de formação/divulgação](#page-24-0) ["Hands-on-Remote"](#page-24-0) 231
- 7. [Avaliação dos módulos](#page-25-0) 233
- 8. [Entre em contacto connosco](#page-27-0) 237
- 9. [Referências](#page-28-0) 239

# <span id="page-3-0"></span>1. O projeto "Hands-on-Remote".

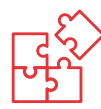

# 1.1. Introdução

A pandemia de Covid-19 mostrou claramente a falta de estruturas digitais nos nossos sistemas educativos, tanto a nível técnico como a nível de conteúdo e didático. Consequentemente, existe necessidade de desenvolver capacidades de aprendizagem a distância e híbrida, conteúdos de alta qualidade e, em geral, de promover ainda mais as competências dos estudantes e professores para a aprendizagem e o ensino a distância. Por conseguinte, são essenciais formatos de ensino inovadores que possam ser utilizados em vários cenários – virtual, híbrido, ou presencial.

O principal objetivo do projeto "Hands-on-Remote" é melhorar as competências digitais de professores e estudantes e fornecer aos professores do ensino profissional<sup>,</sup> recursos gratuitos para que possam reagir de forma flexível, com abordagens inovadoras e conceitos de alta qualidade em vários cenários relacionados com o "corona vírus".

O trabalho prático faz parte da rotina escolar geral nas escolas profissionais e é essencial para a aprendizagem de métodos técnicos, informáticos e científicos. No entanto, com as medidas implementadas durante a pandemia de Covid-19, o trabalho prático tornou-se simplesmente impossível. É exatamente aqui que entra o nosso projeto: Queremos permitir aos professores do ensino profissional a realização de experiências práticas clássicas com apoio virtual em locais flexíveis – em casa, em vários locais ao mesmo tempo, ou mantendo uma distância adequada numa sala de aula – de acordo com os requisitos de higiene e segurança.

1 No desenvolvimento, concentramo-nos no ensino profissional, uma vez que existe uma necessidade crescente de trabalho prático – no entanto, os módulos e especialmente os métodos de ensino são universais e podem ser utilizados em qualquer escola secundária.

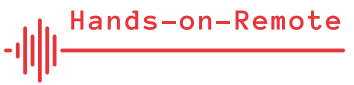

Um segundo desafio da situação pandémica é o isolamento das pessoas e, portanto, a falta de uma "comunidade escolar". Ao ligar experiências e estudantes, cria-se uma situação experimental partilhada que desperta motivação e interesse e promove a coesão – tanto localmente como na Europa.

# 1.2. Este Guião

A crise suscitada pelo COVID-19 é vista como um "ponto de viragem" no que diz respeito à utilização da tecnologia na educação e na formação e, associado a isto, tem sido sublinhada a necessidade da disponibilização a baixo custo de conteúdos digitais de alta qualidade para alunos e educadores. Ao mesmo tempo, existe interesse em capacitar os professores para o desenvolvimento dos seus próprios conteúdos didáticos – com base na abordagem "hands-on remote". Este guia pretende ajudar os professores a fazê-lo, estabelecendo os princípios gerais e os antecedentes teóricos desta abordagem.

A transferência do ensino experimental para o domínio digital permite não só melhorar a situação educacional dos estudantes (profissionais) em quaisquer condições pandémicas, mas também estabelecer uma ligação mais estreita entre o trabalho realizado em casa e o trabalho realizado na escola. Do mesmo modo, educadores de outros contextos (por exemplo, museus, centros de ciência ou laboratórios) podem estar interessados em criar os seus próprios recursos e desenvolver novas ideias com base nas bases estabelecidas neste projeto.

Este guião é disponibilizado em duas versões – digital e impressa – com o objetivo de aumentar a visibilidade do projeto e inspirar novos utilizadores a aplicar os módulos de ensino e a ideia central do projeto envolvendo o ensino a distância em contexto colaborativo. A disseminação deste guião em diferentes eventos – iniciativas de desenvolvimento profissional de professores, reuniões escolares e conferências – assegurará uma utilização a longo prazo e flexível do material e das ideias desenvolvidas no projeto "Hands-on-Remote".

# Este guia inclui várias secções:

- 1. Um enquadramento sobre a prática do ensino a distância com especial enfoque em atividades práticas a distância e nas medidas de reforço do trabalho colaborativo que constituem uma parte central de cada módulo;
- 2. Uma coleção de atividades práticas a distância de outros projetos;
- 3. Vários conselhos práticos para o desenvolvimento de atividades experimentais;
- 4. Uma secção sobre considerações que conduzem à forma atual dos módulos de ensino ("Porque desenvolvemos os módulos tal como são?");
- 5. Uma descrição detalhada dos módulos de uma perspetiva de desenvolvimento.

# <span id="page-5-0"></span>2. Um enquadramento sobre a prática do ensino a distância com especial enfoque em atividades práticas a distância

O trabalho prático (atividades práticas realizadas pelos estudantes) e a experimentação (atividades práticas onde os estudantes podem introduzir alterações em algumas variáveis e observar o efeito dessas alterações em alguns fenómenos) são componentes importantes da rotina escolar geral nas escolas profissionais e essenciais para a aprendizagem de conceitos e processos de ciência, tecnologia e engenharia (Lytvyn et al., 2020). No entanto, durante as restrições impostas pelo Covid-19, estas práticas educacionais eram impossíveis de realizar pre sencialmente nas escolas. Esta situação proporcionou um bom contexto e pretexto para a exploração de boas alternativas edu cativas para estas atividades presenciais.

Várias instituições tentaram contornar as limitações impostas pelo Covid-19, adotando diferentes estratégias: a) desenvolven do kits com os materiais necessários para a implementação de atividades práticas em casa e enviando-os por correio para os estudantes; b) recorrendo a experiências remotas disponibilizadas em laboratórios remotos; c) recorrendo a simuladores de fenómenos disponibilizados em laboratórios digitais. Todas estas opções podem também ser particularmente úteis para ultra passar as desvantagens dos laboratórios tradicionais, tais como disponibilidade limitada, manutenção dispendiosa e problemas de segurança (Destino et al., 2021; Gomes e Bogosyan, 2009; Ma e Nickerson, 2006; Schmidt et al., 2021; Tiernan, 2010).

Neste guião referiremos três tipos diferentes de experiências de acordo com a forma de acesso aos recursos (remota ou local) e a natureza física do laboratório (simulada ou real). Os nossos módulos recorrem a experiências que são: a) **locais e reais** (implementadas pelos estudantes na sua casa através da utilização de recursos enviados por correio ou disponíveis em casa); b) **remotas e reais** (experiências reais situadas num laboratório físico – experiências remotas – e que são acedidas e

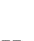

controladas de forma sincrónica pelos estudantes, num tempo à sua escolha, através da Internet); e c) **remotas e virtuais** (ex periências virtuais, principalmente simulações – baseadas num laboratório virtual – acedidas e controladas pelos estudantes, num tempo à sua escolha, através da Internet).

Vários projetos de química da cozinha (materiais comprados pelos estudantes ou enviados para casa num pacote pelo pro fessor) foram criados em resposta às perturbações causadas pela pandemia da SARS-CoV-2. O baixo custo destes kits oferece uma oportunidade de satisfazer necessidades de experiências laboratoriais neste tipo de circunstâncias (Destino et al., 2021). Schmidt et al. (2021), por exemplo, desenvolveram um conjunto de módulos de aprendizagem a distância que utilizam adesivos domésticos como contexto para o ensino a distância de química orgánica e de polímeros. Estes módulos proporcionam experiências de aprendizagem prática, sobre química de polímeros, fora do Iaboratório tradicional. Os módulos: a) abordam conceitos-chave de síntese de polímeros, interações intermoleculares, propriedades termomecânicas, relações estrutura-função e de sign molecular; e b) promovem competências de investigação, tais como pesquisa de fontes primárias de literatura, produção de amostras de teste, explicação de resultados experimentais inesperados, e revisão de procedimentos experimentais.

Noutro projeto, os estudantes sentiram-se capacitados ao cons truir e desenhar circuitos em casa, com materiais acessíveis, em comparação com a utilização de dispositivos dispendiosos de alta fidelidade na universidade. A utilização de altifalantes fabricados por eles próprios para validar a funcionalidade dos circuitos foi particularmente gratificante para os estudantes (Alamatsaz e Ihlefeld, 2021).

Contudo, atualmente, as experiências remotas parecem es tar a ganhar terreno relativamente a outros meios disponíveis para a realização de experiências. As experiências remotas têm duas características básicas: o utilizador e o dispositivo experi mental estão localizados em locais diferentes (por exemplo, o utilizador está em casa e o dispositivo está num laboratório); e utilizam um dispositivo experimental real possível de ser ativa do e controlado através da Internet (Gomes e Bogosyan, 2009).

Este tipo de dispositivo (disponível durante as 24h de todos os dias da semana) permite a realização de experiências remotas como trabalhos de casa (de qualquer outro lugar), sem risco de danificar o equipamento ou necessidade de ter múltiplos instru mentos, e com a possibilidade de repetir tantas vezes quantas desejar, sem riscos para a saúde. O controlo da experiência (das suas variáveis e lógica) através da Internet permite ao aluno resolver possíveis problemas, ativando inputs e observando os outputs consequentes. Desta forma, o laboratório remoto reduz significativamente os custos, tornando as experiências labo ratoriais disponíveis em qualquer altura e local, acomodando grupos maiores de estudantes e personalizando os percursos de aprendizagem dos estudantes (Callaghan et al., 2021; Gomes e Bogosyan, 2009; Tatli e Ayas, 2020; Tiernan, 2010).

Apesar de todos os benefícios dos laboratórios virtuais, existem algumas limitações. Uma é que, na maioria dos casos, apenas um utilizador pode realizar uma experiência de cada vez. No entanto, por vezes, está disponível um sistema de agendamento, permitindo a atribuição de tempo para cada utilizador. Outras limitações são: a) a falta de oportunidade para experimentar a resolução de problemas real baseada em resultados inespera dos (uma capacidade importante para a investigação científi ca); e b) a simplificação excessiva da saúde e da segurança no ambiente do laboratório (Lewis, 2014; Tatli e Ayas, 2020).

Outra oportunidade menos dispendiosa oferecida pela evolução da tecnologia (e atualmente em desenvolvimento intensivo) são os laboratórios virtuais (Heradio et al., 2016; Villalba et al., 2008), envolvendo aplicações baseadas na web (simuladores), destinados a ajudar os estudantes a compreender processos complexos (Chittaro e Buttussi, 2015; García-Zubia et al., 2009; Manuel et al., 2019). Têm também a vantagem de permitir aos estudantes trabalhar de forma colaborativa ao mesmo tempo (De la Torre et al., 2015), o que não é permitido por laboratórios remotos. No entanto, não proporcionam uma visualização real da informação do laboratório como os laboratórios remotos (Borrero e Marquez, 2012; Rodriguez-Gil et al., 2014).

Além dos importantes benefícios da redução de custos, maior disponibilidade e acessibilidade, maior autonomia e flexibilidade

<span id="page-7-0"></span>durante o processo de aprendizagem, observação em larga escala, e maior segurança, alguns estudos mostram que os laboratórios virtuais podem substituir a posição dos laborató rios de prática (Brinson, 2015) e atrair estudantes para áreas de estudo e carreiras relacionadas com a STEM (Kolloffel e de Jong, 2013). Contudo, a impossibilidade de investigação real, afeta o pleno desenvolvimento de capacidades práticas (por exemplo, a utilização de instrumentos de medição e a forma como estão ligados e a medição de quantidades físicas) (Jaakkola et al., 2011; Zacharia, 2007), exigindo uma combinação equilibrada com laboratórios práticos (Brinson, 2015; Zacharia et al., 2008).

Os laboratórios remotos e virtuais são utilizados para o ensino profissional em diferentes países (por exemplo, Polónia, Portugal, Indonésia e Brasil), permitindo promover uma aprendizagem mais independente e flexível, de acordo com as necessidades dos estudantes, e uma aprendizagem mais prática e eficien te em contextos fortemente afetados pela falta de recursos (Grądzki, 2021).

# 3. Exemplos de atividades práticas a distância de outros projetos

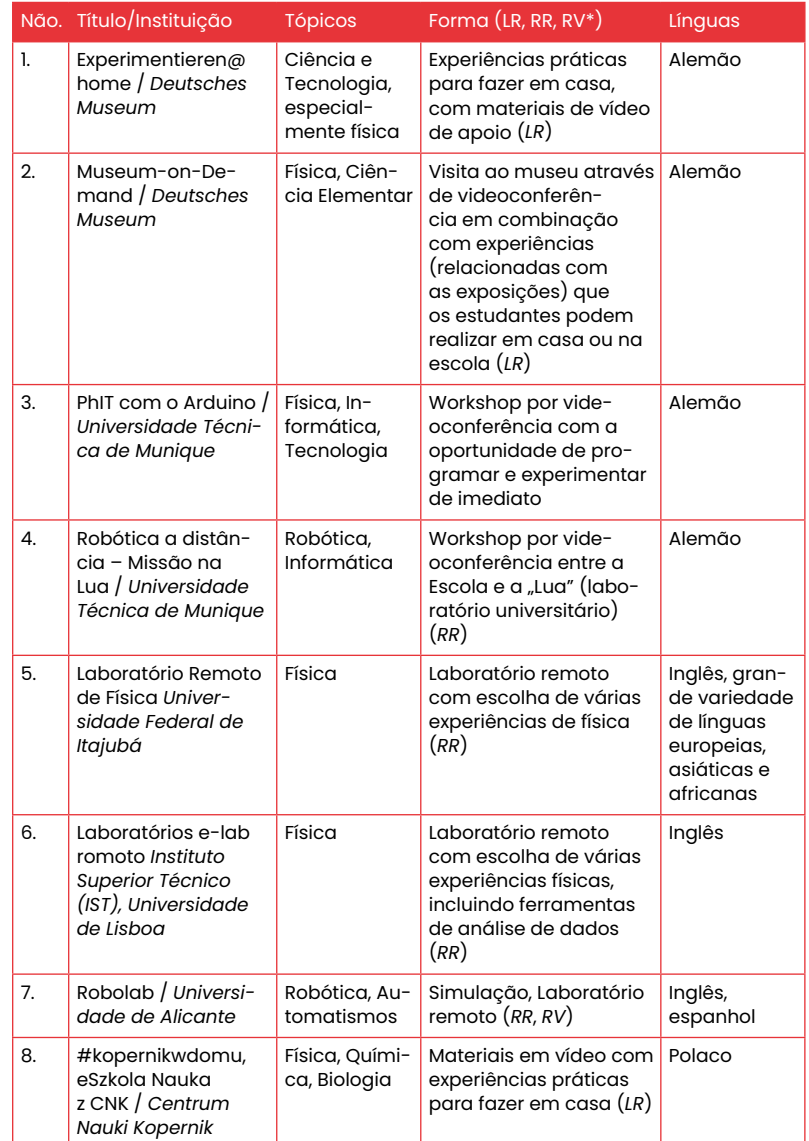

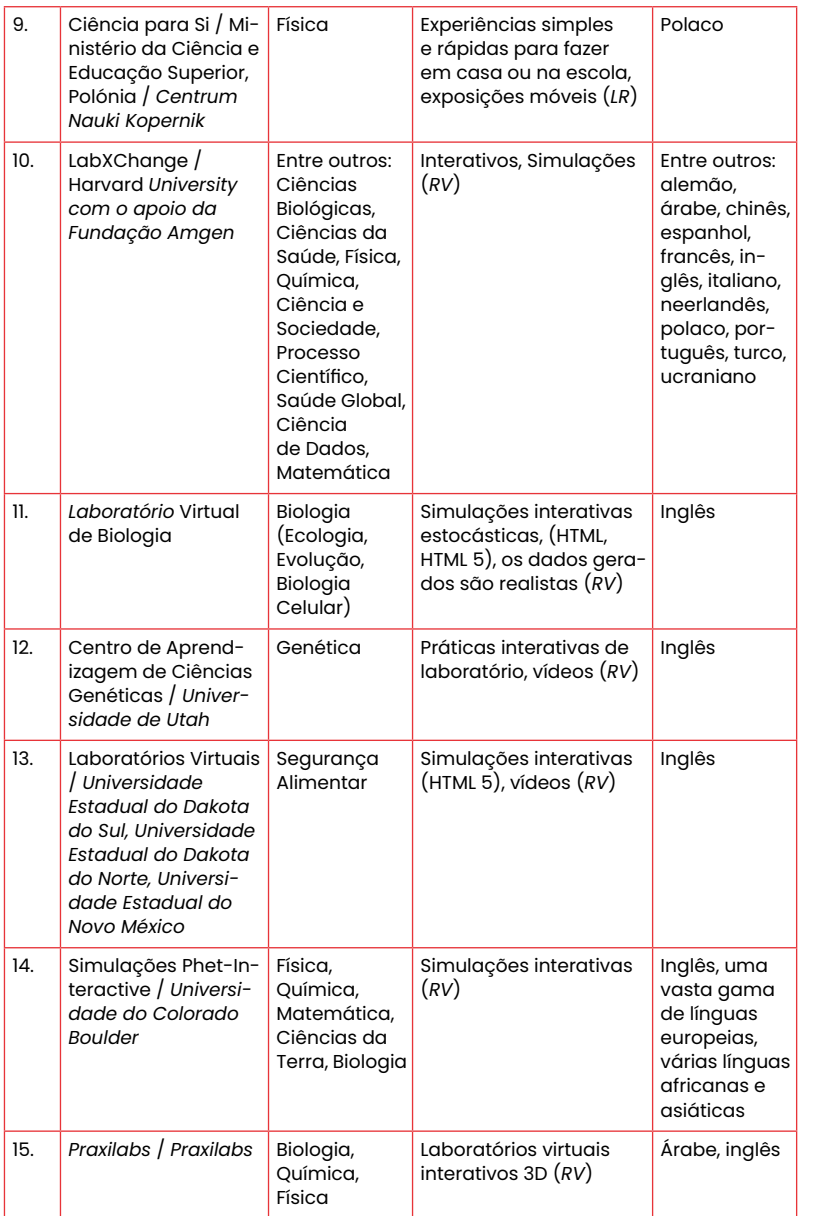

\*LR: Experiências locais e reais, RR: Experiências remotas e reais, RV: Experiências remotas e virtuais (s. categorização no capítulo 2 )

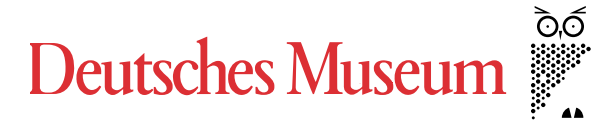

#### **1. Ciência e física com materiais domésticos**

O Deutsches Museum desenvolveu uma coleção de atividades e experiências sobre vários tópicos (por exemplo, "Como distinguir ovos crus de cozidos?", "Como é que o ovo entra na garrafa", "Construir barcos", "DIY-Robots" e "Câmara de nuvens"), que os [estudantes podem fazer em casa \(https://www.deutsches-mu](https://www.deutsches-museum.de/museumsinsel/programm/programm-a-z/experimentierenhome) seum.de/museumsinsel/programm/programm-a-z/ experimentierenhome **link**).

Este programa Experiment@home é apoiado por vídeos online disponíveis em https://www.youtube.com/ [playlist?list=PLqvZktQdyL4uGgib\\_OhBQsprWAJCBd75G](https://www.youtube.com/playlist?list=PLqvZktQdyL4uGgib_OhBQsprWAJCBd75G) **link**

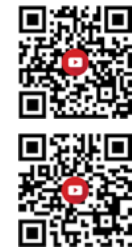

#### **2. Visitas virtuais a museus combinadas com experiências científicas na sala de aula**

Também criado pelo Deutsches Museum, o Programa Digital & Analógico permite aos estudantes experimentar algo com as suas próprias mãos apesar da distância física até ao museu [\(https://www.deutsches-museum.de/museum/ueber-uns/](https://www.deutsches-museum.de/museum/ueber-uns/bildung/museum-on-demand) bildung/museum-on-demand **link** ).

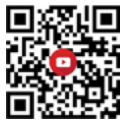

Este programa traz o museu praticamente para a sala de aula (ou para a casa dos estudantes) e fornece as experiências e os materiais adequados (envio prévio de pacotes de material por correio).

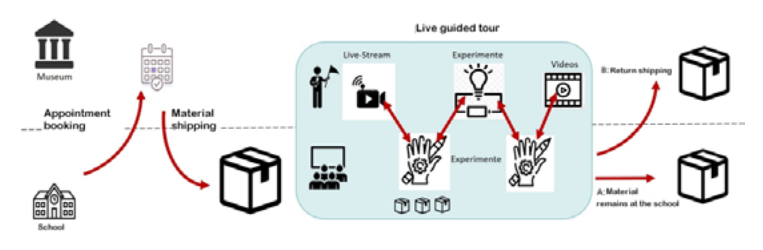

Figura 1 O Programa Museum-on-Demand "analógico-digital" (Deutsches Museum)

Através de software de videoconferência e da ajuda de monitores experientes, os estudantes podem vaguear pelas exposições e experimentar coisas utilizando os recursos dos pacotes de material, permitindo-lhes aprofundar a compreensão do que puderam ver.

Os programas "Digital & Analógico" oferecidos abrangem energia, motores, estática e construção de pontes para estudantes do ensino secundário, e água, engenharia hidráulica e construção de pontes para estudantes do ensino primário.

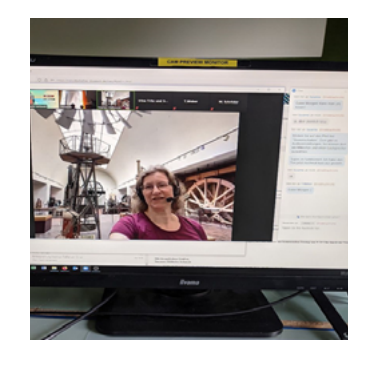

Figura 2 Interação com um monitor especializado (Deutsches Museum).

Por exemplo, este programa permite que as Escolas Secundárias tenham contacto com energia e motores. Após uma visita virtual à exposição Power Machinery, centrada nas formas de utilização de diferentes formas de energia, os estudantes são convidados a realizar experiências de conversão de energia utilizando motores elétricos simples de um pacote de material [enviado pelo Deutsches Museum. \(https://www.deutsches-mu](https://www.deutsches-museum.de/museumsinsel/programm/angebot/digital-analog-energie-und-motoren)seum.de/museumsinsel/programm/angebot/ digital-analog-energie-und-motoren **link** ).

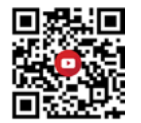

Outra proposta permite aos alunos do ensino básico ganhar experiência com as propriedades dos materiais e desenvolver as suas próprias ideias sobre como essas propriedades podem ser utilizadas tecnicamente. Após uma visita virtual a uma exposição sobre água e construção de pontes, os estudantes realizam eles próprios experiências simples (por exemplo, concebendo e construindo as suas próprias pontes e descobrindo o que é [importante na construção de pontes\) \(https://www.deutsches-](https://www.deutsches-museum.de/museumsinsel/programm/angebot/digital-analog-bruecken-bauen) -museum.de/museumsinsel/programm/angebot/ digital-analog-bruecken-bauen **link** ).

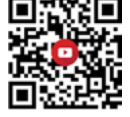

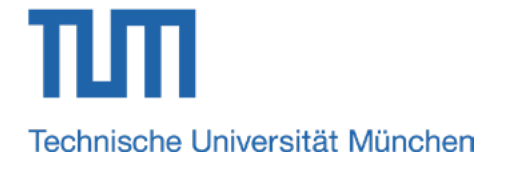

#### **3. Física e informática com o Arduíno com kits de material enviados por correio**

A Universidade Técnica de Munique (TUM) propõe uma experiência a distância de medição que se situa numa interface entre a física, a informática e a tecnologia ("PhIT com o Arduino"), ajudando os estudantes nos seus primeiros passos com o Arduíno em casa. A fim de os apoiar a mexer no seu próprio kit de materiais, a universidade disponibiliza um workshop por vídeo que oferece a oportunidade de programar e experimentar de imediato. Neste workshop, os estudantes aprendem a utilizar um smartphone como monitor de medição e a controlar as medições remotamente [\(https://vimeo.com/511635767](https://vimeo.com/511635767) **link** ).

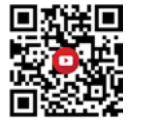

#### **4. Programação de robôs remotos com aulas escolares**

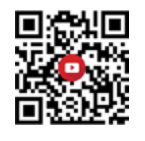

O projeto "Robótica Remota – Missão na Lua" permite aos estudantes controlar um robô "na Lua" programando-o remota[mente \(https://www.edu.sot.tum.de/tumlab/kursangebot/](https://www.edu.sot.tum.de/tumlab/kursangebot/technik/robotik/robotik-mondmission/) technik/robotik/robotik-mondmission/ **link** ). Os estudantes podem sentar-se em casa ou no laboratório de informática da sua escola e controlar verdadeiros robôs que se encontram no laboratório da universidade (a "Lua"). Numa janela, os estudantes têm a interface de programação, na outra janela podem observar através de videoconferência como o robô se move. Podem completar uma experiência da mesma forma que se estivessem no laboratório real. O único pré-requisito para este programa é uma ligação muito boa de Internet entre os dois locais.

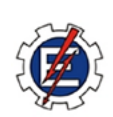

Laboratório Remoto de Física

#### **5. Laboratório remoto com experiências de física**

<https://labremoto.unifei.edu.br/src/welcome.php> **link**

Este laboratório de Física remota oferece experiências reais que os utilizadores podem operar remotamente, mesmo com um telemóvel. As experiências cobrem tópicos como Ondas em Pé, Ótica Física, Hidrostática, Termometria, Anel de Thomson ou Curva de Luz. O laboratório fornece materiais adicionais para as experiências, por exemplo, ficheiros com códigos Arduino.

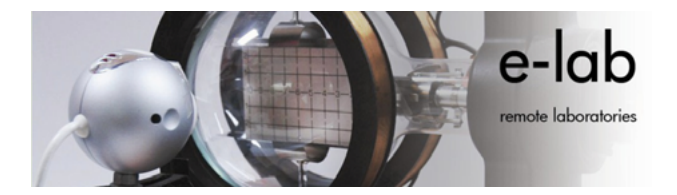

#### **6. 6. Laboratório remoto com experiências de física**

#### <http://www.elab.tecnico.ulisboa.pt/> **link**

O e-lab é um laboratório controlado remotamente alojado na Universidade de Lisboa. Este laboratório proporciona o controlo remoto de experiências físicas reais através da Internet. Os seus principais objetivos são:

- fornecer aprendizagem on-line da ciência (24 horas por dia e 7 dias por semana), fornecendo experiências científicas reais (controladas remotamente) e as ferramentas necessárias para a análise de dados subsequente,
- fornecer aos professores uma ferramenta auxiliar baseada em tecnologias de informação e comunicação para a ciência,
- motivar os estudantes a aprender ciência, mostrando-lhes situações reais que apoiam a teoria,
- aceder a dados previamente recolhidos durante experiências presenciais,
- realizar experiências menos seguras (por exemplo, radioatividade), fornecer experiências dispendiosas que não podem ser adquiridas por uma escola ou instituição. Devido a isto, o laboratório eletrónico é um laboratório gratuito, acessível e controlado remotamente e pode ser acedido por qualquer pessoa que tenha um computador com Internet.

Alguns exemplos de experiências: Condutividade térmica dos metais; Efeito dielétrico num condensador cilíndrico; Oscilações pendulares amortecidas; Lei de Boyle-Mariotte; Estatísticas de dados; Queda livre; Colisões elásticas.

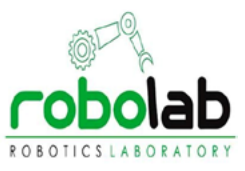

#### **7. Laboratório robótico virtual e controlo remoto do braço do robô**

A Universidade de Alicante (Espanha) desenvolveu um laboratório virtual (RobUALab – https://www.sciencedirect.com/ [science/article/pii/S1474667015315822](https://www.sciencedirect.com/science/article/pii/S1474667015315822) **link** ) para formação e aprendizagem em Automatização e Robótica. Este sistema permite aos utilizadores simular e testar comandos de posicionamento (através da Internet) para um robô num ambiente virtual com suporte de realidade aumentada. Este sistema fornece uma simulação robótica e mundial completa, um ambiente gráfico 3D muito realista, dinâmica robótica, programação, potência remota, controlo de relâmpagos e de robô, e realidade aumentada.

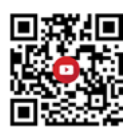

# **CENTRI'M NAUKI KOPERNIK**

#### **8. Experiências científicas com materiais domésticos via TV e YouTube**

O Centrum Nauki Kopernik propõe materiais em vídeo com experiências práticas simples que os estudantes podem fazer em casa. Estão disponíveis num canal de televisão e num canal do YouTube.

Canal de televisão:

https://vod.tvp.pl/video/ [eszkola-nauka-z-cnk,doswiadczenie-fizyczne-cnk-soczew](https://vod.tvp.pl/video/eszkola-nauka-z-cnk,doswiadczenie-fizyczne-cnk-soczewka,47432293)ka,47432293 **link**

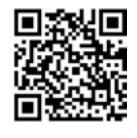

https://vod.tvp.pl/video/ [eszkola-nauka-z-cnk,doswiadczenie-fizyczne-cnk-para](https://vod.tvp.pl/video/eszkola-nauka-z-cnk,doswiadczenie-fizyczne-cnk-paradoks-lejka,47432212)doks-lejka,47432212 **link**

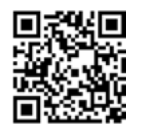

https://vod.tvp.pl/video/ [eszkola-nauka-z-cnk,doswiadczenie-fizy](https://vod.tvp.pl/video/eszkola-nauka-z-cnk,doswiadczenie-fizyczne-cnk-oporne-powietrze,47432292)czne-cnk-oporne-powietrze,47432292 **link**

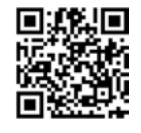

Canal YouTube:

<https://www.youtube.com/hashtag/kopernikwdomu> **link** 

**9. Física com materiais domésticos e exposições móveis para escolas**

O Centrum Nauki Kopernik também oferece o programa "Ciência para Si" com experiências simples e rápidas em física, que os estudantes podem realizar sozinhos em casa ou na escola [\(https://www.kopernik.org.pl/en/learning/](https://www.kopernik.org.pl/en/learning/science-for-you) science-for-you **link** ).

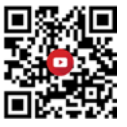

Vários autocarros transportam exposições móveis para escolas em regiões mais distantes.

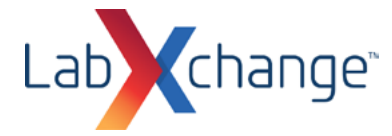

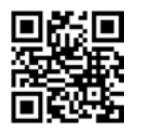

#### **10. Aprendizagem online centrada no estudante com simulações e animações interativas sobre diferentes tópicos**

#### <https://www.labxchange.org> **link**

LabXchange é uma iniciativa da Global Education Coalition da UNESCO que visa apoiar os milhões de estudantes em todo o mundo que não têm acesso a uma educação e experiências científicas de alta qualidade. Foi lançada para assegurar que os estudantes em todo o mundo tenham igual oportunidade de serem bem-sucedidos na ciência.

LabXchange é um projeto da Universidade de Harvard financiado pela Fundação Amgen que disponibiliza gratuitamente ao mundo o melhor da educação científica digital através de uma plataforma online flexível e interativa. Inclui muitas simulações de laboratório virtual e animações interativas que podem ser articuladas de acordo com diferentes contextos e necessidades de aprendizagem.

Aulas particulares, fóruns de discussão, e mentoria estão disponíveis com o objetivo de colocar os alunos em contacto com educadores e investigadores de todo o mundo.

Alguns webinars gratuitos de desenvolvimento profissional mostram aos educadores como utilizar o LabXchange para apoiar a aprendizagem on-line diferenciada e centrada no estudante, desenvolver competências laboratoriais e literacia científica, e ajudar os estudantes a explorar carreiras STEM.

A título de exemplo, inclui simulações destinadas a a) testar o pH de diferentes coisas como café, saliva e sabão; b) explorar causas de evolução e o Equilíbrio de Hardy-Weinberg através de uma Simulação de Evolução de Guppy; c) explorar um fragmento de um fio de ADN; d) introduzir eletroforese em gel, uma técnica usada para separar moléculas biológicas; e)

transformar células bacterianas com um plasmídeo recombinante usando o método de choque térmico; f) deslocação do sol, terra, lua e estação espacial para ver como afeta as suas forças gravitacionais e trajetórias orbitais; g) compreensão da relação entre temperatura e pressão; h) visualização da força gravitacional que dois objetos exercem um sobre o outro e ajuste das propriedades dos objetos para ver como a alteração das propriedades afeta a atração gravitacional.

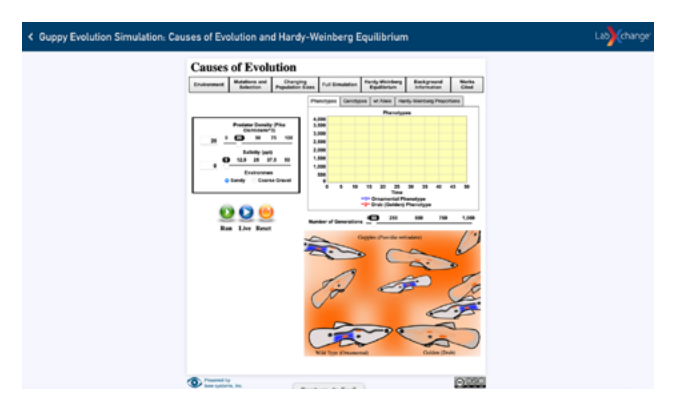

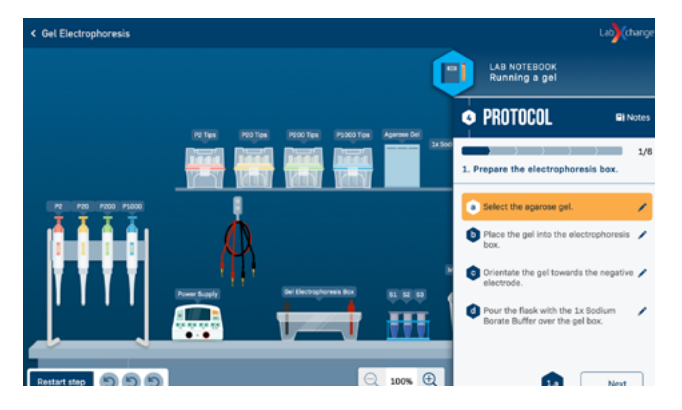

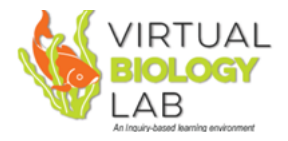

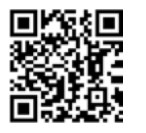

#### **11. Experimentação virtual em biologia com dados realistas**

#### <https://virtualbiologylab.org> **link**

O Laboratório Virtual de Biologia é um recurso educativo gratuito que simula ambientes naturais com a forma como a vida responde às condições em mudança. Permite aos estudantes aprender por experimentação: os parâmetros e condições podem ser facilmente alterados para observação de efeitos e consequências. Os dados gerados são realistas e apresentados numérica e graficamente. Os estudantes podem conceber experiências, conduzi-las usando modelos, e recolher dados que podem ser analisados através de diferentes softwares.

O Laboratório Virtual de Biologia inclui:

- 1. modelos ecológicos (ecologia da população, ecologia da comunidade, ecologia comportamental, ecologia da conservação, ecologia da biodiversidade);
- 2. modelos de evolução (genética populacional, seleção); e
- 3. modelos de biologia celular (membranas)..

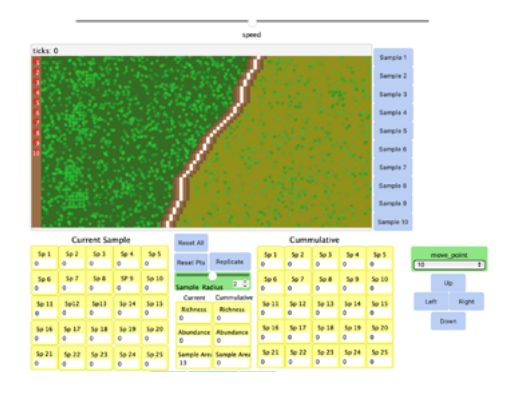

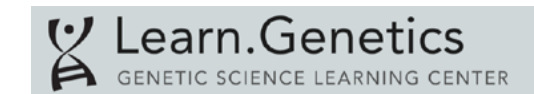

#### **12. Práticas laboratoriais interativas em genética**

<https://learn.genetics.utah.edu/content/labs/> **link**

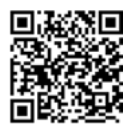

Learn.Genetics desenvolvido pela Universidade de Utah inclui laboratórios virtuais sobre vários tópicos: por exemplo, extração de ADN, eletroforese em gel, PCR e microarranjo de ADN.

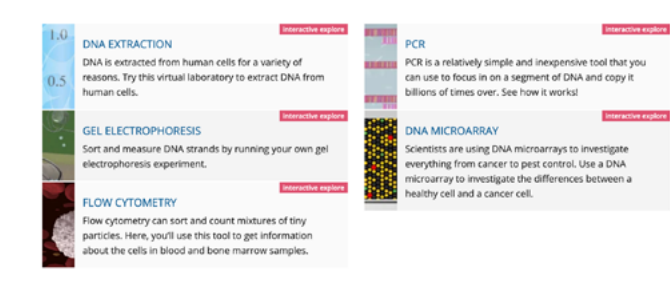

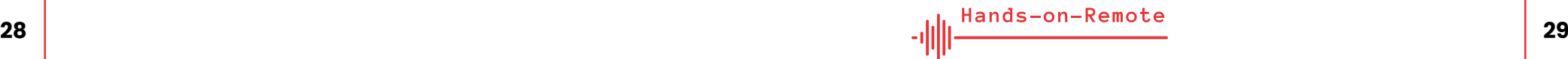

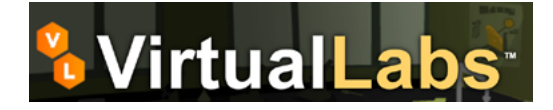

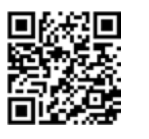

#### **13. Simulações interactivas sobre segurança alimentar**

<https://virtuallabs.nmsu.edu/index.php> **link**

Os laboratórios virtuais ajudam os estudantes a aprender técnicas laboratoriais e métodos práticos básicos utilizados por técnicos e investigadores de laboratório numa variedade de carreiras relacionadas com os processos laboratoriais da ciência alimentar.

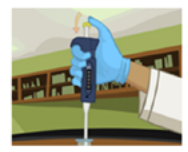

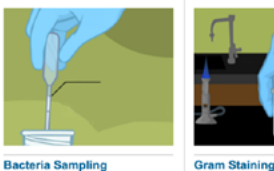

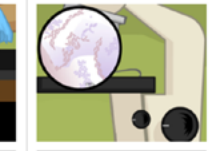

**Testing for Corn Mold** The process of testing corn for the presence of aflatoxin

Testing milk samples for bacterial contamination with various disposable lab equipment

Using gram staining to test the yogurt sample for bacterial contamination

**Using the Microscope** Learning to use the microscope to view what type of bacteria is contaminating the yogurt

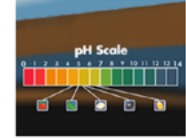

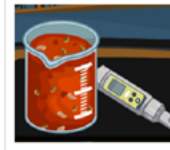

**Testing and Adjusting pH** 

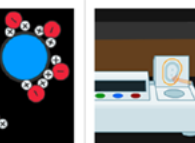

**Understanding Water Activity** 

sample

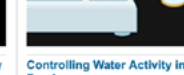

The pH Scale & Meter Calibration

Learn about the pH scale and calibrating a pH meter

The process of preventing Explore how water acts inside Clostridium botulinum growth in food and how this affects spoilage

Food Test the water activity of corr dried using traditional methods

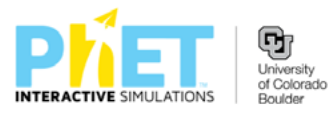

#### **14. PhET Simulações Interativas para Ciência e Matemática**

[https://phet.colorado.edu/pt/simulations/browse](https://phet.colorado.edu/en/simulations/browse) **link**

A Universidade do Colorado Boulder oferece uma coleção de numerosas simulações interativas para a ciência e a matemática: as simulações interativas PhET. Estas simulações são muito adequadas para uma utilização flexível em muitas situações de ensino, e ajudam os estudantes a explorar os diferentes campos da física, química, matemática, ciências da terra e biologia. Os estudantes podem executar as simulações online ou descarregá-las para o seu computador. As interações são intuitivas de utilizar e permitem aos estudantes analisar imediatamente os efeitos das mudanças que efetuam. Ao explorar as simulações, os estudantes podem responder a questões científicas. Além disso, os estudantes podem utilizar dispositivos de medição que permitem observações quantitativas no âmbito das simulações.

Estão disponíveis no site materiais para professores sobre como utilizar as simulações, incluindo dicas sobre aprendizagem a [distância com PhET e workshops virtuais \(https://phet.colorado.](https://phet.colorado.edu/en/teaching-resources/tipsForUsingPhet) edu/pt/teaching-resources/tipsForUsingPhet **link** ). Muitas das simulações interativas estão disponíveis em várias línguas. [\(https://phet.colorado.edu/pt/simulations/translated](https://phet.colorado.edu/en/simulations/translated) **link** ) Isto apoia, por exemplo, a cooperação internacional entre diferentes escolas ou a participação ativa especialmente de estudantes estrangeiros na aula, que ainda não falam muito bem a língua nacional. Na ligação de uma simulação específica, apenas o código de dois dígitos do país tem de ser alterado em conformidade.

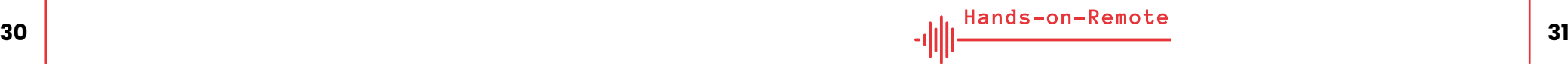

# PraxiLabs

<span id="page-16-0"></span>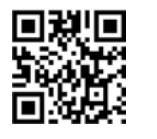

**15. Laboratórios virtuais interativos 3D de biologia, química e física**

#### <https://praxilabs.com> **link**

O PraxiLabs permite aos estudantes realizar experiências científicas em qualquer lugar através de laboratórios virtuais interativos em 3D. Inclui experiências virtuais imersivas sobre três temas principais:

- 1. biologia (desde a extração de ADN e clonagem genética à cultura de tecidos e eletroforese de proteínas);
- 2. química (geral, analítica e orgânica); e
- 3. física (física nuclear, termodinâmica, eletricidade, etc.).

O PraxiLabs promove a aprendizagem e a compreensão através da experimentação sem qualquer perigo ou custos elevados.

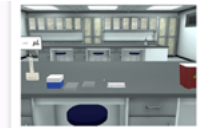

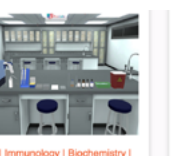

estere i Dieskemiste **ELISA Virtual Lab** Simulation

Cell Culture | Microscope **ELISpot Assay Virtual Lab** Simulation

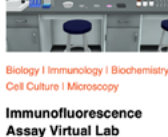

Simulation

4. Conselhos práticos para o desenvolvimento de atividades experimentais e para a promoção do sentido de comunidade entre os estudantes

O desenvolvimento de experiências práticas a distância pode representar um desafio tanto para estudantes como para professores não habituados a este tipo de atividades. Enquanto alguns obstáculos e dificuldades não podem ser facilmente ultrapassados (por exemplo, ligação à Internet pouco fiável e situações domésticas instáveis), outros podem ser resolvidos com um planeamento adequado e estratégias específicas.

Durante a implementação de experiências práticas a distância, os estudantes podem sentir-se isolados dos seus colegas. Este sentimento pode ser bastante comum. A fim de o reduzir, é importante propor situações (coordenadas por professores) para fomentar a interação dos estudantes e desenvolver o sentido de comunidade entre eles. Propor contextos para a apresentação e discussão das experiências pelos estudantes pode ser eficaz para diminuir este sentimento de isolamento e, ao mesmo tempo, aumentar a possibilidade de pensar sobre os conceitos científicos e promover uma aprendizagem de nível superior. Estes contextos podem ser síncronos (por exemplo, através de conferências online utilizando ferramentas como o Zoom – https:// [zoom.us](https://zoom.us) **link** , Google Meet [– https://meet.google.com](https://meet.google.com) **link** , Skype [– https://www.skype.com](https://www.skype.com) **link** ) ou assíncronos (recorrendo a plataformas online onde os estudantes podem discutir em chats ou fóruns de discussão).

A interação e o sentido de comunidade também podem ser promovidos através do desenvolvimento colaborativo de documentos, como por exemplo:

a. mapas conceptuais e mentais sobre tópicos científicos específicos, permitindo a deteção e a discussão de conceções

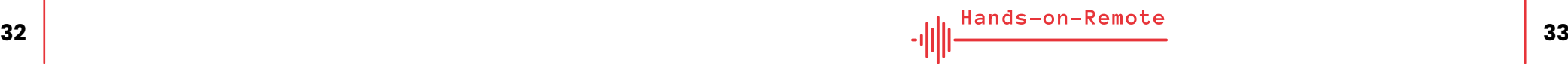

[alternativas \(por exemplo, utilizando Popplet](https://padlet.com/) – https://www. popplet.com/ – ou Padlet – https://padlet.com/ **link** );

- <span id="page-17-0"></span>b. planos de atividades ou relatórios através de quadros de avisos virtuais e paredes de post-it (por exemplo, utilizando o Padlet – <https://padlet.com/> **link** );
- c. relatórios e apresentações articulando as conclusões e os resultados obtidos por diferentes estudantes (por exemplo, utilizando o Google Docs [- https://docs.google.com/](https://docs.google.com/) **link** que permite a criação, armazenamento, edição e partilha em tempo real de documentos, folhas de cálculo e apresentações baseados na web).

Este desenvolvimento colaborativo de materiais online pode ser feito em tempo real (de forma síncrona) ou assíncrona (respeitando os diferentes horários e velocidades de trabalho dos alunos e permitindo a participação posterior dos alunos que têm de partilhar apenas um computador com vários irmãos e/ou irmãs).

Alguns estudantes podem ter dificuldades em organizar as suas atividades em casa e em trabalhar em equipa sem a supervisão presencial dos professores. Para ajudar os estudantes nestas tarefas, os professores devem fornecer níveis de progresso pormenorizados e informações sobre a avaliação/entrega das atividades, proporcionando orientação para o progresso efetivo dos estudantes. O trabalho em equipa em locais remotos funciona melhor com grupos de 3–4 alunos, onde cada um é responsável por tarefas/papéis específicos. Isto ajuda a introduzir responsabilidade no processo e permite que os estudantes canalizem a sua energia para o pensamento e a aprendizagem, em vez de estarem constantemente preocupados em encontrar um plano adequado.

Reuniões online curtas e frequentes com o professor permitem a deteção precoce de dificuldades e o apoio necessário para as ultrapassar. A capacidade de resposta dos professores às perguntas e a sua forte presença no ambiente online (fornecendo feedback sobre as tarefas de colaboração) são fatores importantes para o sucesso de propostas educativas que envolvam atividades experimentais a distância.

# 5. Os módulos "Hands-on-Remote"

## 5.1. A lógica por detrás dos módulos

Os próprios professores foram envolvidos como cocriadores de recursos. O apoio à implementação não só ajudou na aceitação dos módulos pelos professores, mas também permitiu, ao mesmo tempo, uma melhoria contínua da qualidade dos módulos de ensino. Para melhorar a sustentabilidade dos resultados intelectuais, os módulos de ensino são acompanhados por instruções passo a passo que permitem a implementação independente dos conceitos.

O desenvolvimento de unidades de aprendizagem que permitem a realização de atividades experimentais em ambientes de aprendizagem online, híbridos e presenciais é fundamental para o nosso projeto. Devido à COVID-19 e à multiplicidade de incertezas que a pandemia comporta, existe necessidade de soluções flexíveis que os professores possam utilizar para apoiar os seus alunos em cada um dos cenários possíveis (virtual, híbrido, presencial). Até agora, existem poucos indícios de soluções compatíveis com a COVID-19 e feitas, à medida das escolas profissionais, para as ajudar na continuação das suas aulas sob condições pandémicas. O trabalho prático e a experimentação constituem parte da prática escolar geral das escolas vocacionais e são essenciais para a aprendizagem de métodos técnicos, informáticos e científicos. Portanto, o principal objetivo do projeto é o desenvolvimento de conceitos de ensino aplicáveis diretamente na utilização de atividades práticas em escolas profissionais em diferentes cenários relacionados com a COVID e a documentação destes conceitos de ensino num módulo de formação para professores. A redução de contactos pessoais em resultado da pandemia é difícil de suportar, especialmente pelos jovens. Por conseguinte, foi dada uma atenção especial ao desenvolvimento de estratégias promotoras do sentido de comunidade entre os estudantes que constituem um elemento inovador dos módulos propostos.

Para assegurar uma boa adequação ao ensino nas escolas profissionais, foi efetuada uma avaliação robusta das exigências reais das escolas e dos professores com o objetivo de definir as características-chave do programa. Os próprios professores estiveram envolvidos como cocriadores de recursos, tanto através de aconselhamento, como da inclusão direta no processo de desenvolvimento. Como é bem sabido na formação profissional de professores, a implementação na sala de aula após uma formação bem-sucedida constitui ainda um enorme obstáculo. Tendo em vista a superação deste obstáculo, é fornecido apoio aos professores participantes durante a implementação dos módulos. Uma vez que o projeto se baseia num sistema digital, é fácil para os parceiros apoiarem os professores, por videoconferência, durante a primeiro implementação dos módulos nas suas aulas. Isto não só facilita a aceitação pelos professores, como permite uma melhoria contínua da qualidade dos módulos de ensino.

Sob a responsabilidade do Deutsche Museum, foi instalado um sistema básico de avaliação formativa para acompanhar o processo de desenvolvimento e implementação e obter uma visão comparativa dos diferentes cenários de utilização e países. Isto permitiu obter feedback dos professores e dos estudantes que utilizaram este sistema de aprendizagem.

Todos os módulos de ensino cobrem um período de aulas longo, por exemplo, uma sequência com cerca de seis aulas. Isto assegura a existência de tempo suficiente para a familiarização com a nova abordagem de aprendizagem e a construção de um conhecimento mais profundo do sistema digital, permitindo aos alunos utilizá-lo de múltiplas formas. Por outro lado, proporciona a possibilidade de realizar experiências mais complexas que necessitam de competências mais elaboradas. Além disso, o período de tempo mais longo permite integrar tarefas relacionadas com a reflexão sobre as implicações sociais colocadas pelas novas propostas científicas e tecnológicas. Para nós, esta reflexão sobre as interações entre a ciência, a tecnologia e a sociedade é crucial para a compreensão da complexidade do mundo atual e para a participação em processos decisórios sobre novas propostas científicas e tecnológicas.

Os elementos centrais do módulo de formação resultante são:

- 1. Um enquadramento para o professor destinado a facilitar a sua integração curricular
- 2. Uma unidade introdutória ao tema
- 3. Instruções Passo a Passo para a implementação das atividades práticas em diferentes ambientes (virtual, híbrido, presencial)
- 4. Uma unidade de conclusão com tarefas de reflexão
- 5. Detalhes sobre como promover a experiência e o sentimento de comunidade
- 6. Documentação de possíveis dificuldades com as configurações técnicas e soluções viáveis
- 7. Documentação da testagem e dos resultados da avaliação do módulo

Todos os materiais são organizados de uma forma apelativa e interativa, incluindo ficheiros multimédia interativos da web. O módulo de formação deve permitir aos professores aplicar os próprios conceitos de ensino nas suas escolas profissionais. Os professores podem expandir a sua competência digital, ganhar uma maior autoconfiança no tratamento dos meios digitais, e realizar experiências práticas com apoio digital. Em combinação, isto deverá apoiar o aumento da prontidão para o ensino digital. Indiretamente e a longo prazo, sectores com escassez de trabalhadores qualificados – por exemplo, em áreas profissionais STEM – beneficiarão se o conteúdo da educação STEM puder continuar a ser posto em prática mesmo em condições difíceis (como uma pandemia) e se o interesse pelos tópicos STEM puder ser despertado. Uma transferência da metodologia de ensino e do conteúdo de aprendizagem para outras escolas, bem como para áreas de educação não formal, é viável e altamente interessante.

# 5.2. Breve descrição dos diferentes módulos

## **Automação em miniatura – Módulo de ensino da Alemanha**

Este módulo é recomendado para estudantes do 10.º ao 13.º ano (idade 16–20 anos) e a sua duração esperada é de 3 horas para a parte principal e 5 ou mais horas para as unidades adicionais. O professor pode selecionar a ordem das atividades a serem realizadas pelos alunos.

O módulo de ensino "Automação em Miniatura" permite aos estudantes programarem uma pequena unidade de produção e pô-la em marcha. Um módulo de semáforo como indicador de estado, uma barreira luminosa e uma plataforma giratória servem como elementos práticos, que juntamente com várias peças funcionais móveis se tornam uma mini fábrica de produção. As equipas programam a sua fábrica, utilizando o microcontrolador Arduíno e uma linguagem de programação baseada em texto. Os alunos podem controlar a plataforma giratória como um sistema de enchimento – no qual a barreira luminosa deteta um recipiente no prato giratório, o indicador de estado indica uma mudança de estado ao mudar de vermelho para verde e um doseador é utilizado para encher algo no recipiente correspondente.

Esquema com a sequência das atividades

# Módulo de ensino **Automação em miniatura**

Os estudantes programam uma pequena fábrica de produção e põem-na em marcha. O sistema de enchimento automático é feito de materiais simples e pode ser levado para casa pelos estudantes. Os estudantes podem trabalhar em conjunto como uma equipa, mesmo em situações remotas.

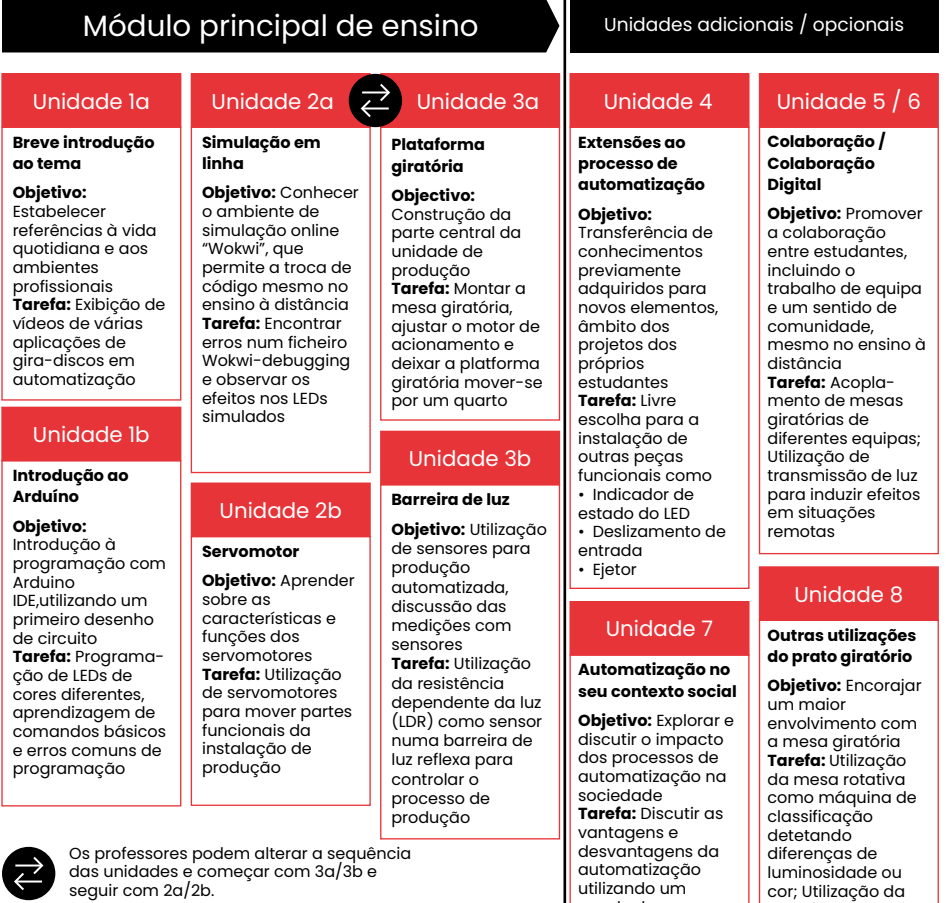

quadro branco Online-White, e considerar aspetos como a procura de energia, resíduos,

etc.

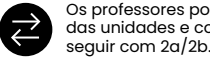

plataforma rotativa como leitor de luz induzida pelo som, medindo<sup>'</sup>a luminosidade

As seis unidades de ensino baseiam-se umas nas outras, mas permitem uma divisão em programa para principiantes e programa avançado. No início, são apresentadas algumas informações motivadoras sobre a aplicação industrial de mesas giratórias através da colocação da turma numa fábrica fictícia. Para a sua mini fábrica, as equipas podem escolher o que "produzem" com o seu próprio cenário fictício. Como introdução à programação com o Arduíno, os alunos ligam e desligam primeiro os LEDs da visualização do estado. Para este fim, trabalham com um módulo de semáforo real e um virtual. Um ambiente de simulação baseado na Internet facilita a colaboração e o intercâmbio da programação desenvolvida, de modo a estimular uma cooperação estreita, mesmo na modalidade de ensino a distância. As equipas põem a plataforma giratória em movimento com um motor.

Outros elementos funcionais do sistema são movidos para trás e para a frente entre duas posições por servomotores. Os alunos programam primeiro o servomotor para o dispensador: rodam duas engrenagens para abrir uma passagem e deixam cair algo num recipiente. Depois disso, as equipas podem programar outros elementos (passagem para alimentação de peças, braço giratório para o ejetor).

O nível de dificuldade também pode ser fixado ao nível da programação: Se um professor quiser utilizar o módulo para um nível de entrada, os alunos introduzem apenas alguns comandos de programação numa programação largamente pré-definida. Se um professor quiser utilizar o módulo para programação avançada, os alunos têm tarefas adicionais, tais como a definição de aulas. Uma página de instrução interativa permite às equipas trabalharem de forma amplamente independente, de acordo com as suas próprias necessidades e ao seu próprio ritmo. Nas escolas profissionais de informática, a programação orientada a objetos é um importante tópico de ensino. O módulo concebido oferece a oportunidade de compreender princípios abstratos deste estilo de programação através de objetos reais. As equipas programam servomotores para três objetos reais (passagem para o dispensador, passagem para o alimentador, braço giratório para o ejetor). Desta forma, os alunos podem aprender que diferentes objetos reais do mesmo tipo são, em

termos de programação, diferentes objetos da mesma turma – uma importante visão na programação orientada para objetos.

O tema da automação e as suas consequências sociais afetam diretamente muitos estudantes profissionais – como cientistas informáticos, possivelmente irão programar tais sistemas, como técnicos de automação que poderão construí-los e noutros ramos – como a tecnologia alimentar – trabalharão com tais sistemas de produção. Numa aula final, os estudantes são encorajados a discutir e refletir sobre questões societais relacionadas com a automação, a fim de considerarem as suas próprias carreiras futuras num contexto mais amplo.

O módulo visa principalmente as escolas vocacionais, mas também pode ser utilizado noutros tipos de escolas. O cenário apresentado da mini linha de produção é apenas um exemplo de muitas possibilidades para as utilizações da mesa giratória e do kit de material. Se colocar um padrão (auto-desenhado) preto e branco no prato giratório, o sensor de luz pode converter esta informação de brilho em tons e ritmos simples para um dispositivo de saída de som – criando assim uma máquina de som simples. Há poucos limites à criatividade...

#### **Som – Módulo de ensino de Portugal**

Este módulo é recomendado para estudantes do 8º ano (idade 13-14 anos) e a sua duração esperada é de 18 horas no total. O professor pode selecionar as atividades a serem desenvolvidas pelos alunos.

#### Esquema com a sequência das atividades

# Módulo de ensino **Som**

Os estudantes constroem diferentes tipos de instrumentos musicais, medem o nível sonoro, medem a taxa de redução da intensidade sonora de um modelo, e constroem um microfone

> mento do seu próprio microfone.

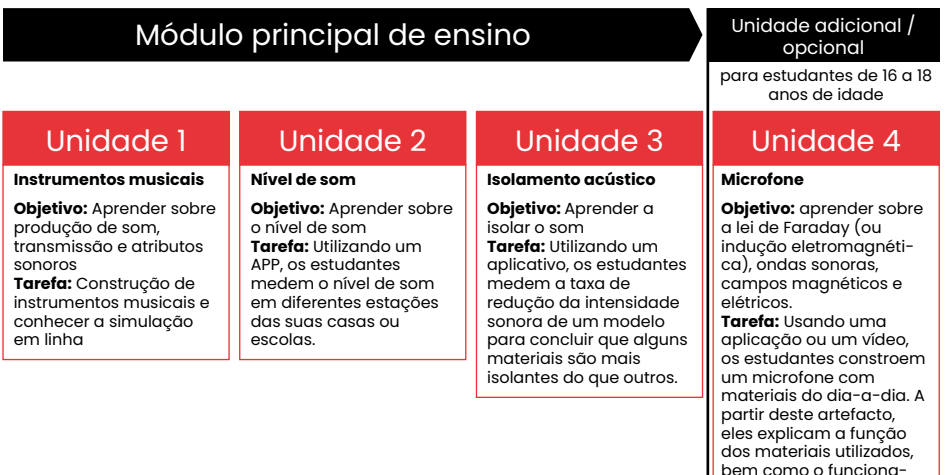

O módulo de som inclui quatro unidades, intituladas: Instrumentos musicais, Nível sonoro, Isolamento acústico, e Microfones. Instrumentos musicais é uma atividade prática. Durante a unidade, os estudantes constroem os seus instrumentos musicais com materiais do dia-a-dia, e estudam as ondas sonoras associadas aos seus instrumentos. Depois, os alunos abrem um simulador de 'Ondas Sonoras' e utilizam uma 'Ouvir de uma única fonte', recriam sons e associam um instrumento musical construído. Na unidade 'Nível sonoro', os estudantes são convidados a medir o nível sonoro em diferentes estações das suas

casas ou escolas. Assim, os estudantes devem definir diferentes estações de medição em diferentes locais de casa ou da escola, e utilizar os seus telemóveis/tabela com a aplicação que lhes permite efetuar medições. Durante a unidade 'Isolamento acústico', os estudantes devem resolver o seguinte problema: 'O que é que os dois irmãos vão fazer para insonorizar a parede do quarto para reduzir o ruído produzido no festival? Para isso, utilizando uma aplicação, os estudantes medem a taxa de redução da intensidade sonora de um modelo para concluir que alguns materiais são mais isolantes do som do que outros. Finalmente, na unidade 'Microfones', os estudantes constroem um microfone. Antes disso, os estudantes podem visualizar um vídeo sobre os microfones e a sua construção utilizando materiais simples.

## **Sensores e Medidas – Módulo de Ensino da Polónia**

Este módulo é recomendado para estudantes do 9–13º ano (idade 15–19 anos) e a sua duração esperada é de 14–16 horas no total.

A maior parte do trabalho de investigação envolve observação, análise e interpretação dos resultados. Quando se pretende que os estudantes se interessem pela investigação científica, vale a pena complementar as suas unidades com estes componentes como uma parte essencial do trabalho do experimentador. Devido às condições limitadas de equipamento das escolas e à necessidade pandémica de realizar experiências em locais remotos, muitas vezes sem a possibilidade de utilizar equipamento especializado, sugerimos a utilização de materiais e ferramentas disponíveis no lar.

Esquema com a sequência das actividades

# Módulo de ensino **Sensores e Medidas**

Os estudantes realizam diferentes experiências envolvendo a fabricação de sensores DIY. Eles investigam fenómenos físicos básicos como a elasticidade, aceleração e eletromagnetismo. Os estudantes podem trabalhar individualmente, ou em equipa. A colaboração remota também é possível.

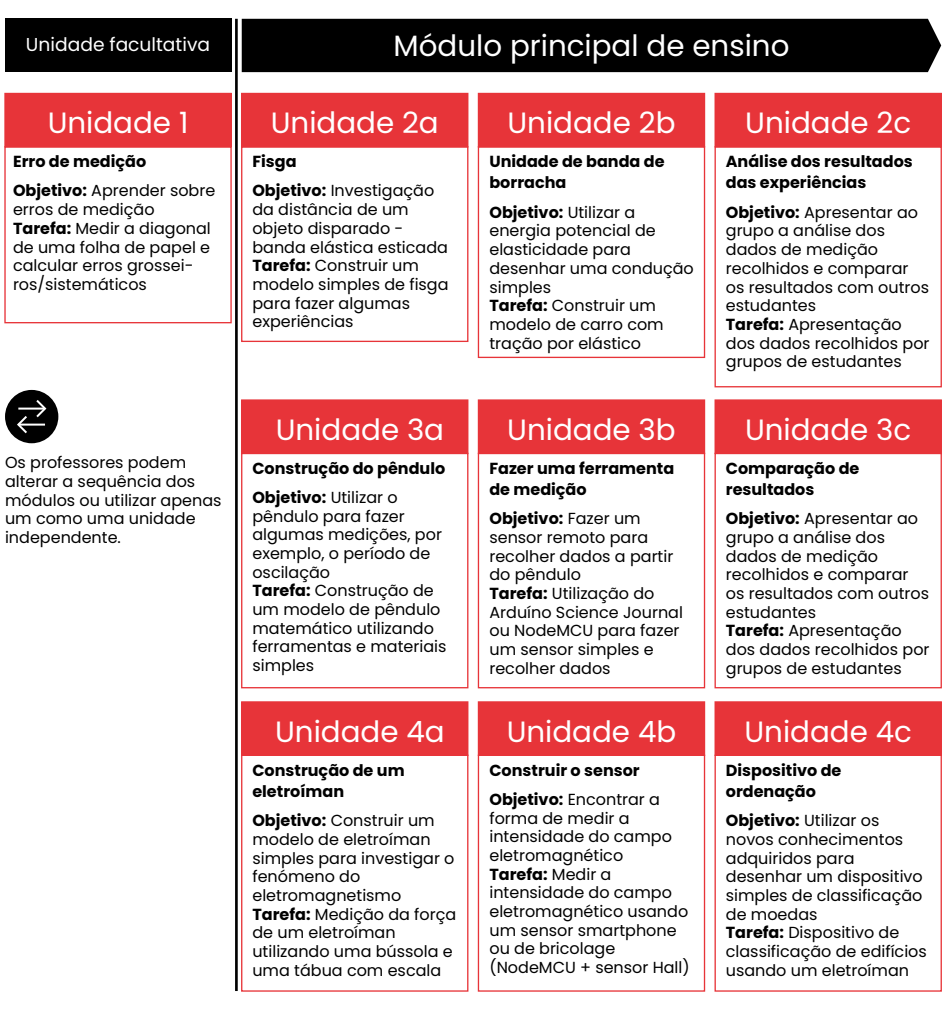

Os cenários da unidade propostos na Unidade 1 ("Erros de Medição") tratam da mais simples das medições, permitindo aos estudantes compreender que a obtenção de resultados

diferentes é normal no mundo da medição. Por exemplo, como turma, podemos medir a diagonal de uma folha de papel A4 utilizando uma variedade de réguas de escola, fitas métricas e fitas métricas de carpinteiro para descobrir erros, sistemáticos e aleatórios. Os alunos podem também notar as diferenças nas aulas de precisão dos instrumentos utilizados. Podem indicar a sua utilização em medições adequadas à classe e sugerir formas de obter resultados mais precisos. É também valioso discutir e responder à questão do comprimento "verdadeiro" da diagonal de uma folha de papel medida.

As quantidades obtidas como resultado de medições diretas são frequentemente incluídas em cálculos adicionais através da aplicação de fórmulas. As considerações envolvidas em tais unidades podem ser examinadas, utilizando o exemplo da construção de um pêndulo proposto na unidade 3a e determinando com ele o valor da aceleração da gravidade. Neste caso, os estudantes utilizam um fio, uma massa e um cronómetro para criar o pêndulo. Permite investigar a influência de variáveis individuais (por exemplo, comprimento do fio, período de oscilação) sobre o resultado e possível acumulação de erros, e também perceber a influência do fator humano e o valor obtido por medições automáticas, que farão parte de cenários subsequentes.

O tema principal das unidades do cenário proposto na unidade 2 ("Em Movimento") é a energia potencial elástica representada pelo exemplo de um elástico esticado. Tanto a experiência introdutória para investigar a distância do lançamento da tampa da garrafa em função da deflexão da tensão do elástico e o desafio final da corrida do veículo abordam a mesma questão. Fazer com que os estudantes se interessem pela transformação da energia potencial em energia cinética e compreendam a relação definida. Esta compreensão pode ser facilitada apenas pela utilização de elementos do ambiente em vez de um laboratório de física especializado.

A unidade 2 envolve a construção de um veículo no qual o papel da propulsão é desempenhado por um elástico de borracha esticado e torcido. Os alunos podem determinar livremente o método de transmissão para as rodas e propor a sua própria construção, mas para efeitos de padronização do desafio

desenvolvemos um modelo baseado na impressão 3D. Os alunos receberão componentes impressos prontos a montar ou imprimirão eles próprios os seus veículos utilizando os ficheiros que lhes são fornecidos (talvez fazendo modificações interessantes), desenvolvendo a competência digital.

É claro que é possível organizar competição entre equipas e construções individuais com base em desafios padrão, por exemplo, a maximização da distância percorrida pelo veículo. Mas para alargar as competências de construção e TI dos estudantes, sugerimos que se alarguem os elementos da competição utilizando um smartphone com aplicação pré-carregada, como o Arduíno Science Journal, que tem a capacidade de registar, por exemplo, a aceleração. O telefone colocado no veículo construído (como plataforma de apoio) pode registar as alterações do acelerómetro incorporado, que após as transformações matemáticas adequadas, será baixo para determinar a velocidade do veículo; Isto pode ser adotado é o desafio proposto "quem é mais rápido".

Nas secções seguintes oferecemos aos professores a possibilidade de escolherem as ferramentas de medição que irão utilizar nas experiências, com base no nível de familiaridade com a programação (exibida pela sua turma bem como por eles próprios) para que se possam sentir confiantes com a implementação. As experiências descritas nos cenários podem ser levadas a cabo, utilizando um smartphone ou um sensor dedicado operado por um microcontrolador.

O foco da unidade 3 ("Pêndulo") é o movimento de um pêndulo. A experiência consiste em medir o período de oscilação de um pêndulo, que será construído pelos próprios estudantes. As medições serão feitas utilizando sensores incorporados num telemóvel e numa aplicação especial, ou de uma forma mais avançada, que consiste na construção de um dispositivo de medição baseado num sensor de luz e num microcontrolador. O curso abrangerá tópicos como o movimento harmónico, aceleração, vibração e análise de dados.

Na unidade 4 ("Eletromagnetismo") os estudantes construirão um modelo simples de um eletroíman. Com a ajuda de

<span id="page-24-0"></span>uma aplicação num telefone ou de um sensor auto-fabricado (baseado no efeito do Hall), serão realizadas experiências para determinar a dependência da intensidade do campo eletromagnético dos parâmetros do eletromagnetismo (por exemplo, o material do núcleo ou o número de bobinas). Com base nas suas observações e conclusões, os participantes construirão um dispositivo simples para a triagem das moedas.

# 6. Programa de formação/divulgação "Hands-on-Remote"

# 6.1. Introdução

Os eventos de formação e divulgação são a característica chave para tornar o programa de ensino Hands-on Remote disponível para a comunidade em geral na Europa. Os seminários de meio dia dirigem-se principalmente a professores e diretores de escolas profissionais, mas também estão abertos a professores de outras escolas, bem como a pessoas da educação científica não-formal que estejam interessadas em utilizar os módulos.

# 6.2. Diferentes fases para uma oficina de formação/ divulgação para professores

A oficina de formação/divulgação para professores é uma componente crucial do projeto "Hands-on-Remote", promovendo a capacitação dos professores para a implementação dos módulos nas suas próprias aulas. Tipicamente, este tipo de oficina envolverá as seguintes fases:

- 1. Apresentação do projeto "Hands-on-Remote": os fundamentos e os módulos – Utilização do guião para apresentar aos participantes os fundamentos e os módulos do projeto "Hands-on-Remote".
- 2. Experimentação das experiências "Hands-on-Remote" Experimentação de algumas das experiências dos módulos de ensino, sob orientação de alguns dos seus autores e/ou de professores experientes e discussão de possíveis desafios à sua implementação com alunos. Esta fase introduz os professores em cada módulo e promove o desenvolvimento dos conhecimentos pedagógicos necessários para a sua implementação na sala de aula.
- <span id="page-25-0"></span>3. Adaptação dos módulos "Hands-on-Remote" aos contextos dos participantes – Atividades práticas de adaptação/desenvolvimento de propostas individuais (ou de pequenos grupos) para implementação no contexto de trabalho de cada professor. Esta fase é crítica para aumentar a probabilidade dos professores utilizarem os módulos com os seus alunos: apenas utilizarão os módulos se estes corresponderem às suas competências e necessidades.
- 4. Discussão das diferentes propostas Partilha de propostas entre os participantes e apresentação de comentários às propostas elaboradas por 2 colegas (pelo menos). Esta fase permite a melhoria do potencial educativo das atividades e uma melhor adaptação ao contexto de trabalho de cada professor.
- 5. Implementação das propostas Implementação de propostas na escola de cada participante. Esta fase reforça o desenvolvimento dos conhecimentos pedagógicos necessários à implementação dos módulos na sala de aula.
- 6. Reflexão sobre a implementação Relatório reflexivo (individual) sobre a experiência: aspetos positivos e negativos, sugestões de melhoria. Discussão em grupo dos diferentes relatórios. Esta fase formativa promove o potencial educativo das atividades e o conhecimento pedagógico do professor sobre a sua implementação num contexto específico.

Uma vez que acreditamos que para os utilizadores dos novos módulos de ensino é realmente importante obter apoio para a implementação nas suas aulas, fornece-se apoio digital a cada professor durante a primeira utilização do módulo em sala de aula. Este apoio poderá ser efetuado facilmente através de videoconferência. Além disso, a recolha de feedback proveniente de cenários reais de sala de aula permitirá melhorar os módulos de ensino.

# 7. Avaliação dos módulos

Tendo em vista a otimização dos módulos "Hands-on Remote" foram utilizados os seguintes métodos: 1) a interação direta com professores durante o desenvolvimento dos módulos; 2) a aplicação de questionários online a professores e estudantes para avaliação das propostas. Os estudantes responderam ao questionário após a conclusão da última unidade de aprendizagem do módulo; os professores, responderam imediatamente após a participação na oficina para formação/disseminação dos módulos.

Apresenta-se, de seguida, o feedback fornecido pelos estudantes e pelos professores.

### Feedback dos estudantes

Participaram no estudo 116 estudantes. Devido à diminuição da gravidade da pandemia, 83% dos estudantes participaram numa sala de aula, enquanto 17% experimentaram o módulo em casa.

O feedback sobre o ensino foi bastante positivo. Todas as escalas deveriam ser classificadas numa escala Likert de 4 pontos, que variava entre 1 – discordo fortemente – e 4 – concordo fortemente (mais a opção 5 = não aplicável). As classificações médias para todos os itens da escala "Hands-on Experiments" (Fig. 3) variaram entre 3,08 e 3,68, ou seja, entre as opções "concordo" e "concordo fortemente". Contudo, a comparação dos dados da perceção dos alunos sobre a realização das experiências em sala de aula e a realização em casa mostra um resultado claro: a experiência numa sessão remota foi avaliada de forma menos positiva do que na sala aula. No entanto – e isto é interessante – a situação de trabalho em equipa parecia funcionar ligeiramente melhor numa situação de trabalho colaborativo a distância do que na sala de aula. O estímulo para querer continuar a trabalhar com o material, bem como o prazer do programa, foram novamente mais pronunciados no módulo realizado presencialmente na sala de aula.

#### **Diagrama: Experiências Práticas**

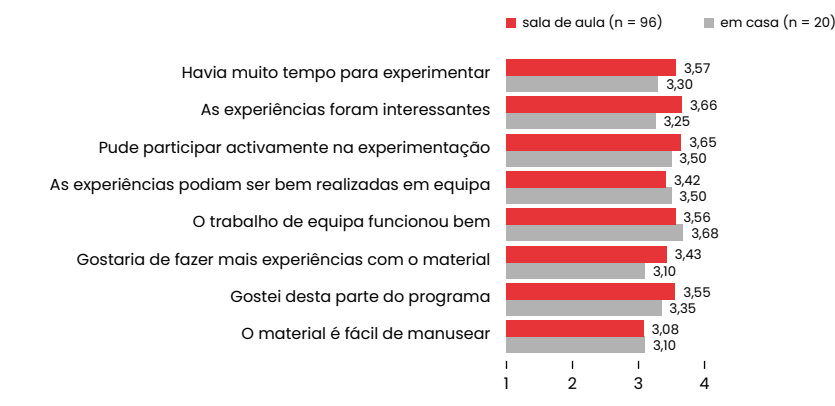

**Motivação**

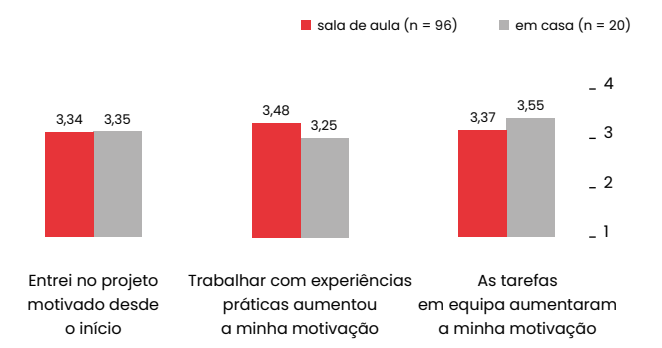

Figura 3: Comparação da perceção das experiências práticas e da motivação dos alunos em sala de aula com as situações de ensino em casa (ambas as escalas Likert de 1 = discordo fortemente a 4 = concordo fortemente).

A motivação foi avaliada por três perguntas que visavam a motivação no início, o trabalho com experiências e o trabalho de equipa no módulo (autoavaliação pelo estudante). O impacto na motivação do estudante é bastante semelhante para ambos os contextos de aprendizagem. Contudo, parece fazer a diferença quando se trata de trabalhar com a experiência prática: em casa, isto é visto como menos motivador – o que está de acordo com as conclusões sobre o julgamento das experiências acima mencionadas. As tarefas da equipa, ou seja, trabalhar em conjunto, parecem ter aumentado a motivação, especialmente para aqueles que trabalham a partir de casa.

No entanto, deve ter-se em conta que estes dados têm origem na primeira ronda de testes dos módulos e estão, portanto, sujeitos a maiores variações. Além disso, os números de participantes para as duas situações são consideravelmente diferentes (96 vs. 20). Contudo, as tendências fornecem indicações interessantes para o desenvolvimento futuro dos módulos e das abordagens metodológicas.

# Avaliação pelos professores

Na altura em que o Guião foi impresso, tinham participado no estudo 36 professores. Uma das ideias básicas do projeto Hands-on Remote era apoiar os professores no ensino a distância de tarefas práticas – por um lado através de módulos prontos que podem ser utilizados diretamente, e por outro lado através de conceitos de ensino que os encorajem a desenvolver e a utilizar o seu próprio conteúdo. A este respeito, o estímulo dos professores foi um aspeto importante dos resultados do nosso projeto e dos eventos de disseminação. 29 dos 36 professores (85%) afirmaram estar mais motivados para utilizar experiências remotas com os seus alunos após o evento. Em geral, a usabilidade dos conceitos apresentados foi avaliada muito positivamente, variando de 3,22 (ensino a distância) a 3,36 (ensino híbrido) a 3,69 (ensino presencial), dependendo do campo de aplicação. (escala Likert de 1 = discordo fortemente a 4 = concordo fortemente, cf. Fig. 4).

#### **O conceito pode ser bem utilizado no ... ensino**

<span id="page-27-0"></span>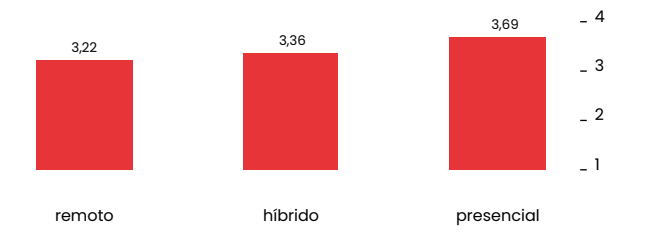

Figura 4: Usabilidade do conceito de ensino em diferentes situações de ensino – julgamento pelos professores que participam em eventos de divulgação. (escala de Likert com 1 = discordo fortemente a 4 = concordo fortemente, N=36)

No entanto, pode-se ver que, apesar do desenho para diferentes campos de aplicação, o cenário clássico recebe a melhor classificação. Olhando mais de perto para o feedback mais diferenciado (respostas abertas), as preocupações tornam-se mais claras: Um dos obstáculos são as condições de enquadramento técnico para o ensino a distância e híbrido, tanto em termos de dispositivos digitais como de fornecimento e distribuição de materiais para as experiências. O apoio individual (remoto) do aluno é visto como um obstáculo – os professores mencionam a dificuldade em reconhecer problemas/erros e o elevado dispêndio de tempo para apoiar muitos alunos de uma turma individualmente e, portanto, a dificuldade de progredir dentro da turma.

No entanto, os professores estão na sua maioria convencidos de que as experiências "Hands-on-Remote" podem promover o espírito de equipa dos estudantes mesmo no ensino a distância: 16 professores concordam fortemente (39%), 13 concordam (34%), enquanto 7 são bastante críticos e discordam (18%).

Uma vez que as unidades curriculares podem não só ser utilizadas em diferentes cenários de ensino (remoto, híbrido, presencial) como também podem ser utilizadas com uma estrutura temporal diferente na aula, foi perguntado aos professores qual a forma organizacional dos cursos que preferiam. 42% indicaram que a sua forma preferida seria a utilização contínua (durante várias semanas) na sala de aula, 34% prefeririam um dia de projeto para as atividades, enquanto 24% gostariam de utilizar uma semana inteira de projeto para este fim.

# 8. Entre em contacto connosco

Caso tenha alguma dúvida, sugestão ou necessidade de discutir a sua própria implementação, não hesite em contactar o coordenador ou o parceiro local no seu país.

Coordenador: Lorenz Kampschulte, Deutsches Museum, Munique, [Alemanha – https://www.deutsches-museum.de/forschung/](https://www.deutsches-museum.de/forschung/person/lorenz-kampschulte) person/lorenz-kampschulte **link**

Pedro Reis, Instituto de Educação, Universidade de Lisboa, Portugal [– http://www.ie.ulisboa.pt/docente/pedro-reis](http://www.ie.ulisboa.pt/docente/pedro-reis) **link**

Wojciech Karcz, Copernicus Science Center, Polónia – [wojciech.karcz@kopernik.org.pl](mailto:wojciech.karcz%40kopernik.org.pl?subject=) **link**

Página Web "Hands-on Remote":

[https://sites.google.com/campus.ul.pt/hands-on-remote-en/](https://sites.google.com/campus.ul.pt/hands-on-remote-en/home) home **link**

 $\omega$ 

# <span id="page-28-0"></span>9. Referências

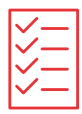

Alamatsaz N. & Ihlefeld, A. (2021). Teaching Electronic Circuit Fundamentals via Remote Laboratory Curriculum. *Biomedical Engineering Education*, 1(1), 105-108.

Borrero, A.M. & Marquez, J.M.A. (2012). A Pilot Study of the Effecti veness of Augmented Reality to Enhance the Use of Remote Labs in Electrical Engineering Education. *Journal of Science Education and Technology*, 21, 540–557.

Brinson, J.R. (2015). Learning outcome achievement in non - -traditional (virtual and remote) versus traditional (hands-on) laboratories: A review of the empirical research. *Computers & Education*, 87, 218-237 (2015).

Callaghan, N.I., Khaira, S., Ouyang, A. et al. (2021). Discovery: Virtual Implementation of Inquiry-Based Remote Learning for Secondary STEM Students During the COVID-19 Pandemic. *Biomedical Engi neering Education*, 1, 87–94.

Chittaro, L. & Buttussi, F. (2015). Assessing Knowledge Retention of an Immersive Serious Game vs. a Traditional Education Method in Aviation Safety. IEEE Transactions on Visualization and Computer Graphics, 21(4), 529-538.

De la Torre, L., Guinaldo, M. Heradio, R. & Dormido, S. (2015). The Ball and Beam System: A Case Study of Virtual and Remote Lab Enhancement with Moodle. *IEEE Transactions on Industrial Infor matics*, 11(4) 934-945.

Destino, J.F., Gross E.M., Niemeyer, E.D., and Petrovic, S.C. (2021). Hands-on experiences for remotely taught analytical chemis try laboratories. *Analytical and Bioanalytical Chemistry*, 413, 1237-1244.

García-Zubia, J. Orduña, P., López-de-Ipiña, D. & Alves, G.R. (2009). Addressing Software Impact in the Design of Remote Laborato ries. *IEEE Transactions on Industrial Electronics*, 56(12), 4757-4767.

Gomes, L. & Bogosyan, S. (2009). Current trends in remote laboratories. *IEEE Transactions on Industrial Electronics*, 56(12), 4744-4756.

Grądzki, W. (2021). Educational portals as an opportunity to develop forms of education in vocational education. *Journal of Modern Science*[, 1\(46\), 159–173. https://orcid.](https://orcid.org/0000-0001-7533-8469) org/0000-0001-7533-8469 **link**

Heradio, R., de la Torre, L. Galan, D., Cabrerizo, F. J., Herrera- Viedma, E. & Dormido, S. (2016). Virtual and remote labs in education: A bibliometric analysis. *Computers & Education*, 9814-38.

Jaakkola, T., Nurmi, S. & Veermans, K. (2011). A Comparison of Students' Conceptual Understanding of Electric Circuits in Simulation Only and Simulation-Laboratory Contexts. *Journal of Research in Science Teaching*, 48(1), 71-93.

Kolloffel, B. & de Jong, T. (2013). Conceptual Understanding of Electrical Circuits in Secondary Vocational Engineering Education: Combining Traditional Instruction with Inquiry Learning in a Virtual Lab. *Journal of Engineering Education*, 102(3), 375–393.

Lewis, D.I. (2014). *The Pedagogical Benefits and Pitfalls of Virtual Tools for Teaching and Learning Laboratory Practices in the Biological Sciences.* York: The Higher Education Academy.

Lytvyn, A., Lytvyn, V., Rudenko, L., Pelekh, Y., Dudenko, O. Muszkieta, R. & Żukow, W. (2020). Informatization of technical vocational schools: Theoretical foundations and practical approaches. *[Education and Information Technologies](https://doi.org/10.1007/s10639-019-09966-4)*, 25, 583-609. https://doi. org/10.1007/s10639-019-09966-4 **link**

Ma, J. & Nickerson, J. (2006). Hands on, simulated and remote laboratories: A comparative literature review. *ACM Computing Surveys*, 38(3).

Manuel, P., Pilar, A. & Dolores, R.M. (2019). Characterization of biodiesel using virtual laboratories integrating social networks and web app following a ubiquitous – and blended – learning. J*ournal of Cleaner Production*, 215, 399−409.

Rodriguez-Gil, L., Orduña, P., Garcia-Zubia, J., Angulo, I. & Lopez-de-Ipiña, D. (2014). Graphic Technologies for Virtual, Remote and Hybrid laboratories: WebLab-FPGA hybrid lab. *International conference on remote engineering and virtual instrumentation*, 163-166.

Schmidt, S., Wright, Z.M., Eckhart, K.E., Starvaggi, F., Vickery, W., Wolf, M.E., Pitts, M., Warner, T., Taofik, T., Ng, M., Colliver, C., & SydlikJ, S.A. (2021). Hands-On Laboratory Experience Using Adhesives for Remote Learning of Polymer Chemistry. *Journal of Chemical Education*, 98, 3153-3162.

Tatli, Z. & Ayas, A. (2020). Effect of a Virtual Chemistry Laboratory on Students' Achievement. *Educational Technology & Society*, 16(1), 159-170.

Tiernan, P. (2010). Enhancing the learning experience of undergraduate technology students with LabVIEW software. *Computers & Education*, 55, 1579–1588.

Villalba, C. M., Moraleda, A. U. & Bencomo, S. D. (2008). Distance Education On Virtual-Lab Implementation For Science Teachers. *RIED Revista Iberoamericana de Educación a Distancia*, 11(2).

Zacharia, Z.C. (2007). Comparing and combining real and virtual experimentation: an effort to enhance students' conceptual understanding of electric circuits. *Journal of Computer Assisted Learning*, 23, 120-132.

Zacharia, Z.C. Olympiou, G. & Papaevripidou, M. (2008). Effects of Experimenting with Physical and Virtual Manipulatives on Students. *Journal of Research in Science Teaching*, 45(9), 1021-1035.

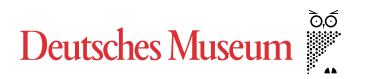

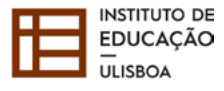

**CENTRI'M NAUKI<br>KOPERNIK** 

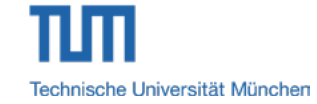

Todos os materiais estão disponíveis em [https://erasmus-plus.ec.europa.eu/projects/search/](https://erasmus-plus.ec.europa.eu/projects/search/details/2020-1-DE02-KA226-VET-008295) details/2020-1-DE02-KA226-VET-008295 **link**

O projecto Hand-on Remote foi financiado pelo programa Erasmus+ KA226 Partnerships for Digital Education Readiness (2020-1-DE02-KA226-VET-008295)

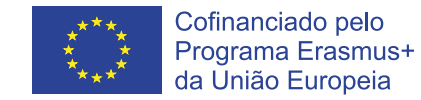

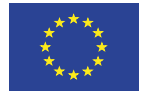

Cofinanciado pelo<br>Programa Erasmus+<br>da União Europeia